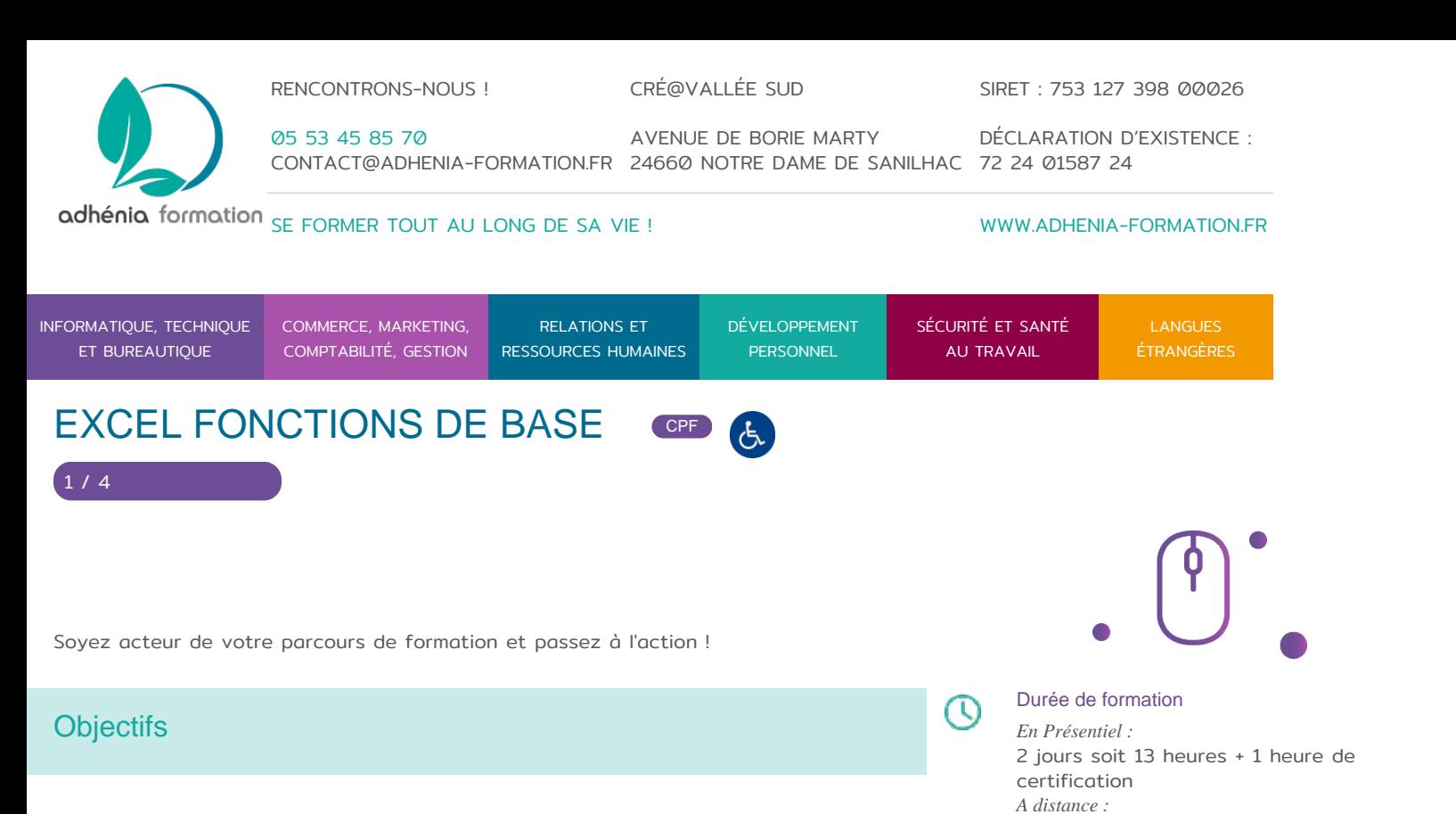

Construire et mettre en forme des tableaux avec des formules de calcul, mettre en page, imprimer, créer un graphique.

# Compétences développées

- Saisir des données dans un tableau
- Construire des tableaux avec des formules de calculs simples
- Mettre en forme et utiliser des formats automatiques
- Mettre en page et imprimer
- Créer et modifier un graphique.

# Méthodes pédagogiques et modalités d'évaluation

#### **Modalités pédagogiques :**

Formation en présentiel : Salle équipée de matériel pédagogique : vidéoprojecteur, paperboard, postes informatiques à disposition

Formation en distanciel : Il est nécessaire que chaque participant puisse avoir un poste informatique équipé de haut- parleurs et son, casque, accès à internet.

Apports théoriques sont alternés avec des exercices pratiques de mise en situation professionnelle.

Possibilité d'adapter les exercices aux besoins des participants afin de rendre la formation plus opérationnelle.

Validation de la compréhension du stagiaire par le formateur à chaque étape du déroulé pédagogique.

Supports de formation (version numérique ou papier remis à chaque participant en fin de formation).

Public

certification

Toute personne désirant utiliser Excel pour modifier des fichiers ou créer des tableaux simples.

21 heures soit 10 heures de cours + 10 heures de cas pratiques + 1 heure de

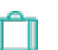

Qι

### Prérequis

Connaître l'environnement Windows

# Niveau / Certification Obtenue

Attestation de fin de formation et certificat de réalisation Certification TOSA RS5252.

RÉSULTATS DE LA CERTIFICATION TOSA EXCEL (sur les 12 derniers mois, mise à jour 31 mars 2023)

537/1000 Note moyenne 71 % de réussite

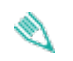

### Type de formation / stage

Présentiel, À distance, Blended Learning

Intra/Inter/ Accompagnement individuel

RENCONTRONS-NOUS ! CRÉ@VALLÉE SUD

SIRET : 753 127 398 00026

05 53 45 85 70 CONTACT @ ADHENIA - FOR M244 660 NN DFT RE DAME DE S7A2N PL4H (A1C587 24 AVENUE DE BORIE MART DÉCLARATION D EXISTENCE :

SE FORMER TOUT AU LONG DE SA VIE ! WWW.ADHENIA-FORMATION.FR

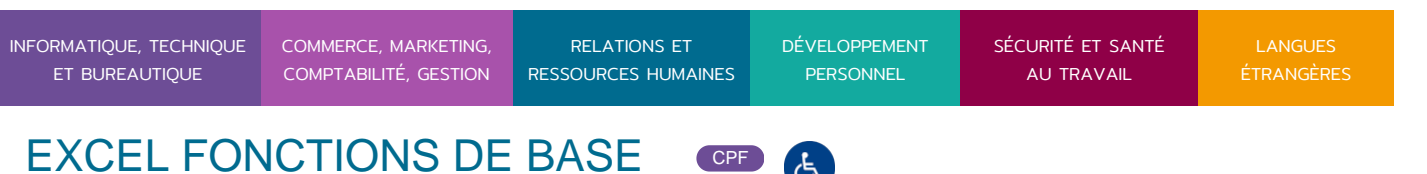

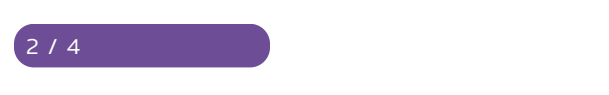

Nombre de Participant par session de formation : En Inter-entreprises : Groupe de 6 personnes maximum en présentiel En Intra-entreprise : Groupe de 8 personnes maximum En distanciel: cours individuel ou collectif (nombre déterminé en amont en fonction de l audit réalisé en amont)

Profil du formateur : formateur certifié et expérimenté

Modalités d'évaluation :

Avant la formation : audit des besoins et du niveau soit par entretien, soit par questionnaire de positionnement

A la fin de la formation : évaluation de la compréhension et de l assimilation des savoirs et savoir-faire par le formateur par différentes méthodes d évaluation (questionnement oral, exercices pratiques, tests, qcm)

Formation certifiante : possibilité de suivre la formation Excel fonction de base certifiante en passant la certification TOSA en fin de formation éligible au CPF

Les évaluations et certifications Tosa sur Microsoft Excel permettent de mesurer et de certifier les compétences d un individu su Microsoft Excel. Les tests d évaluations Tosa se passent en ligne en conditions libres. Les certifications Tosa se passent en conditions d examen dans un centre agréé ou à distance, via une solution intégrée d e surveillance. Elle se déroule sur une durée de 1 heure et se compose de 35 questions.

Plus d information sur la certification tosa et les compo pséAteEnxcœes évaluées

### Programme

### 1. PRESENTATION D'EXCEL

- Présentation du produit : description de l écran, notion de classeur, les barres de défilement &
- Fonctions de déplacement et de sélection

2. GESTION DES DOCUMENTS

RENCONTRONS-NOUS !

CRÉ@VALLÉE SUD

AVENUE DE BORIE MARTY

SIRET : 753 127 398 00026

CONTACT@ADHENIA-FORMATION.FR 24660 NOTRE DAME DE SANILHAC 72 24 01587 24 DÉCLARATION D'EXISTENCE :

# adhénia formation se former tout au long de sa vie ! WWW.ADHENIA-FORMATION.FR

05 53 45 85 70

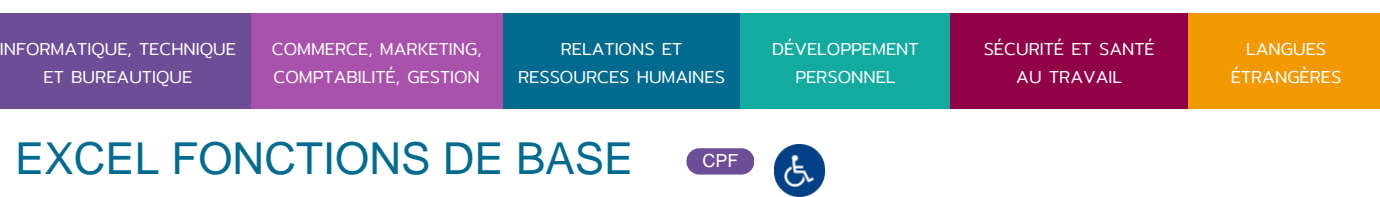

- Créer un nouveau document
- Ouvrir un document

3 / 4

- Enregistrer un document
- Choix du dossier d'enregistrement

### **3. SAISIE D'UN TABLEAU**

- Différents types de données dans les cellules
- Le couper/copier/coller
- L'annulation multiple
- Séries automatiques

## **4. LES CALCULS**

- Les opérations de base
- Utilisation de Somme Automatique
- L'assistant fonction
- Les fonctions statistiques (Moyenne, Max et Min)
- Utilisation des références relatives et absolues dans un calcul

### **5. MISE EN FORME**

- Format de cellules, alignement, polices, retraits…
- Format colonnes / lignes
- Format des nombres
- Fusion de cellules
- Formats automatiques
- Formats conditionnels

### **6. LA GESTION DU CLASSEUR**

- Insertion de feuilles
- Suppression de feuilles
- Copie de feuilles

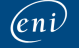

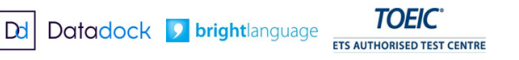

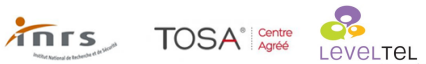

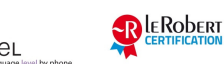

RENCONTRONS-NOUS !

CRÉ@VALLÉE SUD

AVENUE DE BORIE MARTY

SIRET : 753 127 398 00026

CONTACT@ADHENIA-FORMATION.FR 24660 NOTRE DAME DE SANILHAC 72 24 01587 24 DÉCLARATION D'EXISTENCE :

adhénia formation se former tout au long de sa vie ! WWW.ADHENIA-FORMATION.FR

05 53 45 85 70

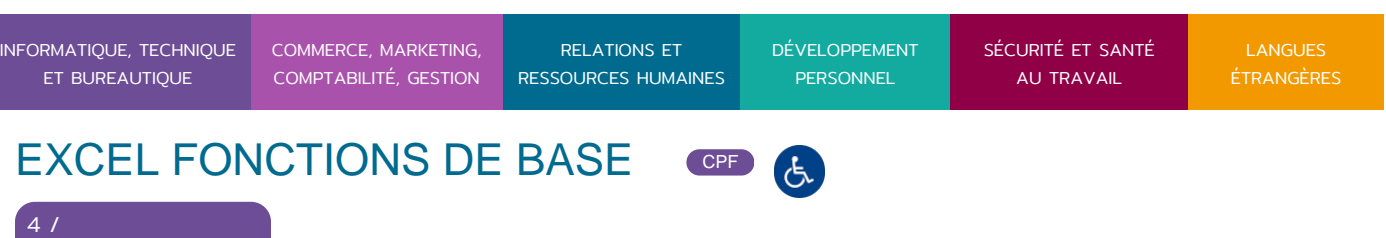

Déplacement de feuilles

4

# **7. IMPRESSION DES DOCUMENTS**

- Aperçu avant impression
- Mise en page (en-tête, pied de page…)

## **8. LES GRAPHIQUES**

- Création, modification
- Présentation des graphiques
- Mise en forme d'un graphique
- Options du graphique
- Modification des axes
- Utilisation et personnalisation des objets

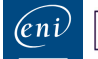

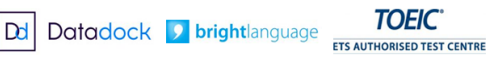

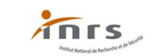

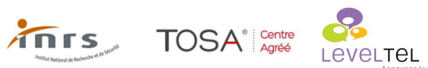

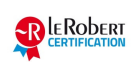